*Campus Portal connects parents and students to student data online, anytime, from anywhere. When you receive your parent portal login, it also gives you the ability to make online payments for the student's Food Service account(s) and student fees.*

To use Campus Portal, you only need access to a computer that can reach the Internet. Access can be from their home, work, public library or anywhere you can establish an internet connection. Access to Campus Portal is a free service to parents and students.

Campus Portal (and other similar programs) are finding the concept significantly improves communication with parents and makes it easy for parents to get involved and stay involved with their student's education. Making an information rich connection between teachers, parents and students is a clear way to improve communication and ultimately help boost student achievement.

## **How Do I Sign Up For A Portal Account?**

- Contact the school secretary that your child(ren) attend for the Campus Portal Acceptable Use and Safety Policy and Parent Portal Activation request form.
- Read the Campus Portal Acceptable Use and Safety Policy found at the end of this letter
- Fill out the Parent Portal Activation Request Form (included with this newsletter) and return it to your child's school office.
- You will receive your Campus Portal Activation Key via US Mail. Allow about two weeks to process your request.

## **What Data Will I See On The Portal?**

### *Family Information*:

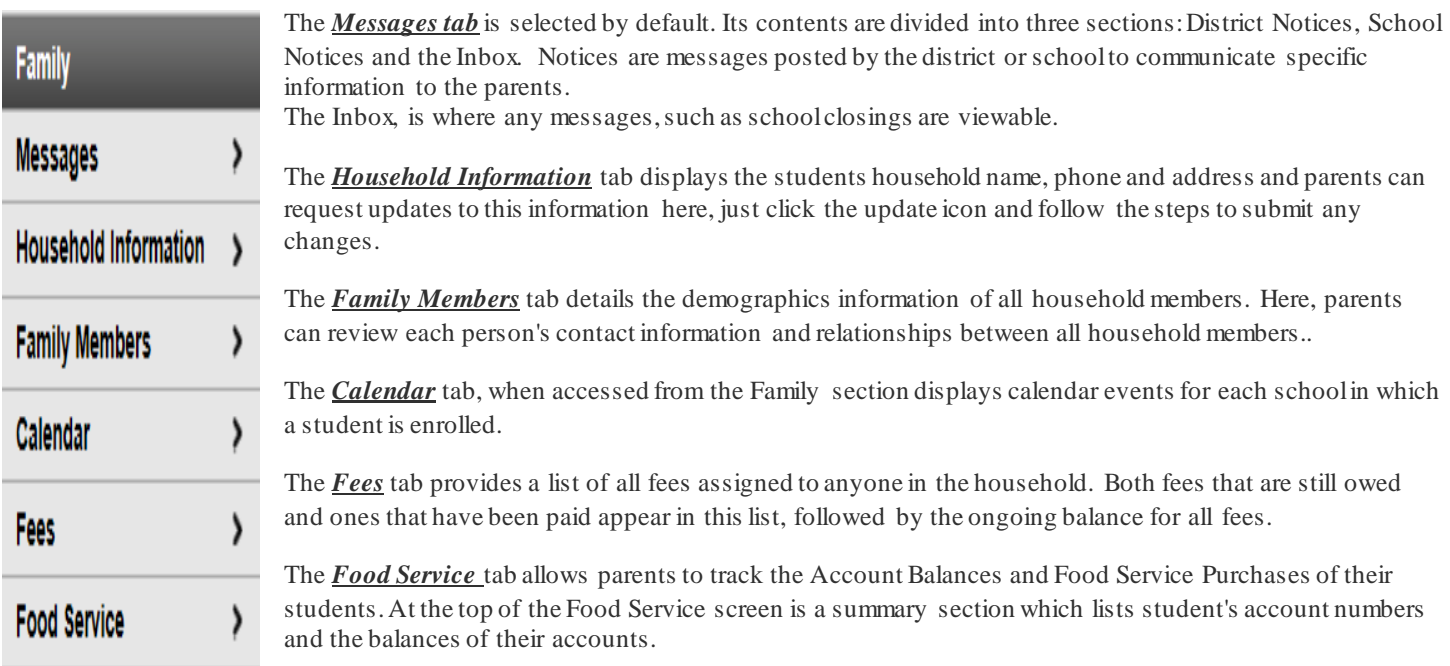

### *User Account Information*:

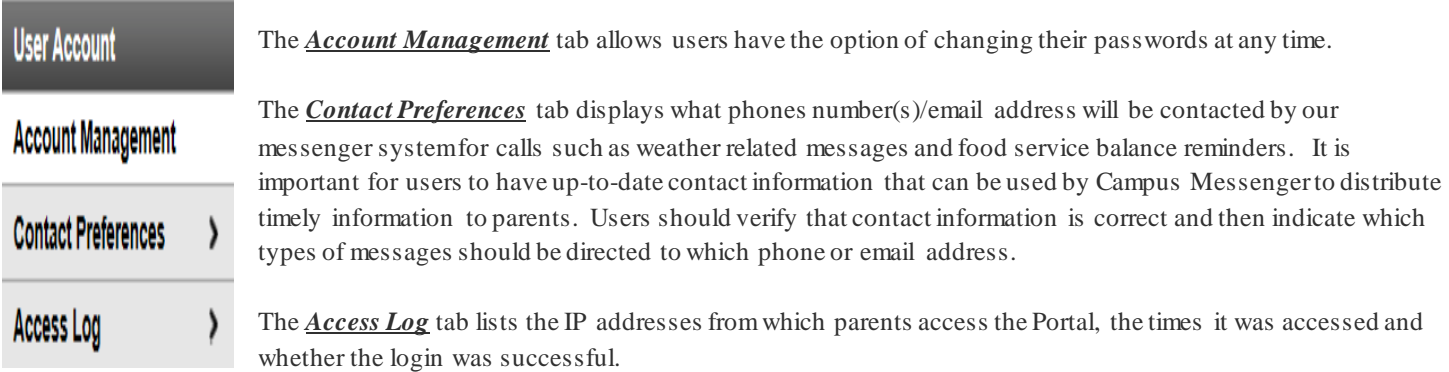

### *Student Information***:**

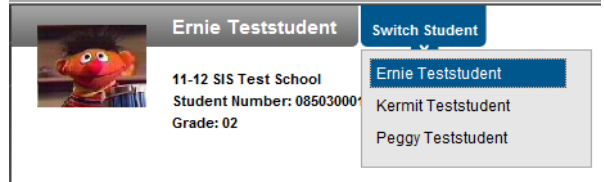

Use the **Select Student** drop down in the top left of the screen to view all of the students a user has rights to view and select a student to view Portal information for that student only. Only students with an enrollment in the current year will display in the list.

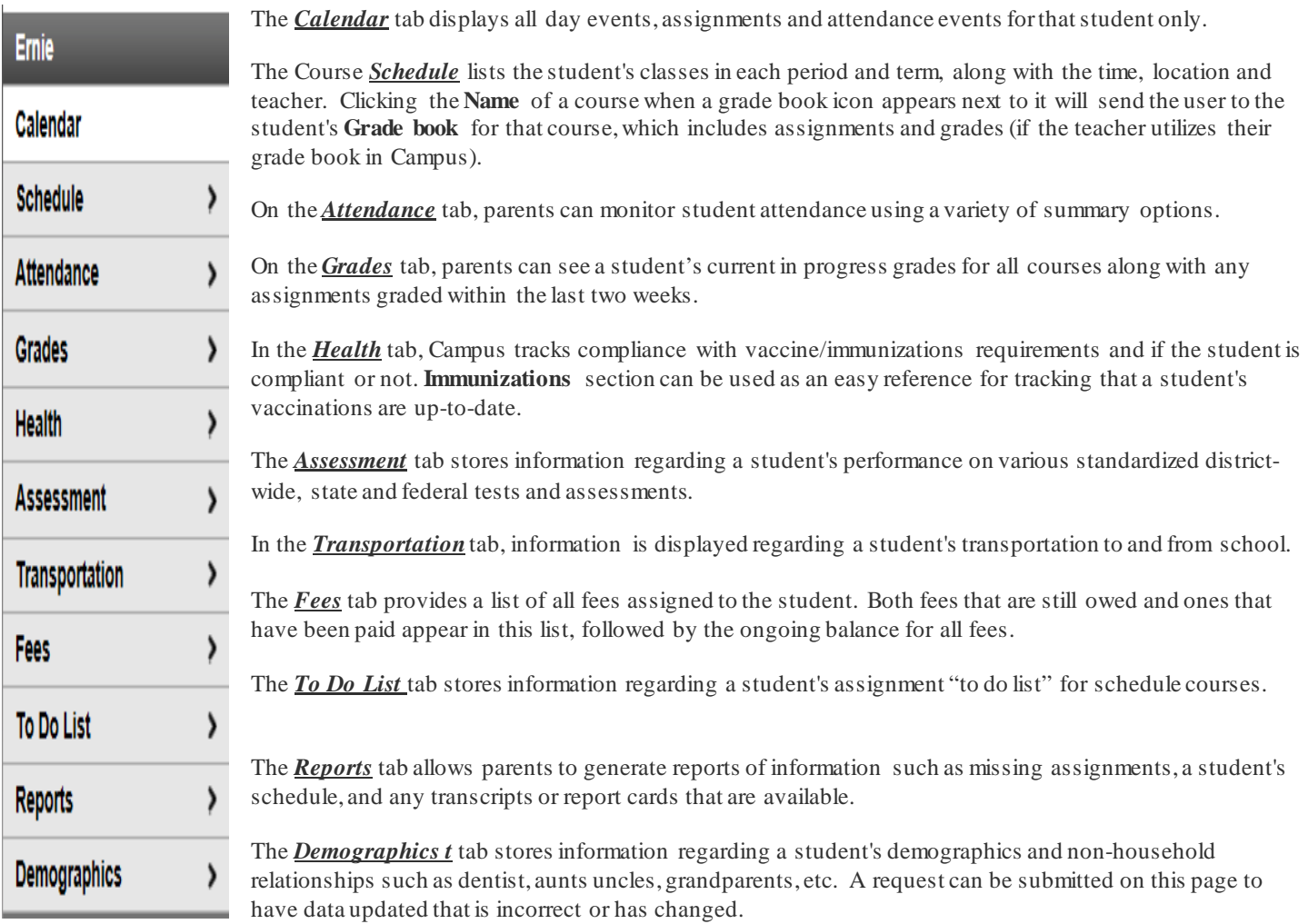

**Willmar Public Schools 611 5th Street SW Willmar, MN 56201**

**Phone: 320-231-8500 Fax: 320-231-1061 Email portal questions to: [parentportal@willmar.k12.mn.us](mailto:parentportal@willmar.k12.mn.us)**

# Campus Portal Acceptable Use and Safety Policy

## GENERAL STATEMENT OF POLICY

Willmar Public Schools uses Campus SIS (Student Information System) to track students. Campus SIS has developed *my Campus*, a parent portal tool, to allow parents to view the records of their child(ren) via the Internet. Willmar Public Schools will provide the parents of currently enrolled students the privilege of access to the Parent Portal.

*District #347 reserves the right to deny access to the Parent Portal due to court orders or any other legal proceedings that limit availability of private educational data.*

## **PURPOSE**

Willmar Public Schools has opened the Parent Portal to enhance communication between Willmar Public Schools and parents. Users of the Parent Portal will have access to the information mentioned above about their child(ren).

*\*Willmar Public Schools reserves the right to add or remove any of the above functions from the Parent Portal at any time.*

### *USE OF THE PARENT PORTAL*

Access to the Parent Portal on the school district computer systemis a privilege, not a right. Users of the Parent Portal are required to adhere to the following guidelines:

- 1. User will act in a responsible, ethical and legal manner.
- 2. User will not attempt to harm or destroy data of another user, the school or the district network.
- 3. User will not attempt to access data or any account owned by another user.
- 4. User will not use the Parent Portal for any illegal activity, including violation of Data Privacy laws. Anyone found to be in violation of these laws may be subject to Civil and/or Criminal prosecution.
- 5. Users who identify a security problem with the Parent Portal must notify Willmar Public Schools District Office immediately, without demonstrating the problem to anyone else.
- 6. User will not share their password with anyone, including their own child(ren).
- 7. User will not set their computer to automatically login to the Parent Portal.
- 8. Users identified as a security risk to the Parent Portal or any other ISD #347 computers or computer network will be denied access to the Parent Portal.

#### *CONCERNS ABOUT PARENT PORTAL DATA*

Technical issues should be directed to the Portal Help Desk at: [parentportal@willmar.k12.mn.us](mailto:parentportal@willmar.k12.mn.us)

Data issues should be addressed in the following order:

- 1. Discuss the issue with the student.
- 2. Discuss the issue with the teacher via email or personally. A staff directory can be found on the district website at www.willmar.k12.mn.us
- 3. Discuss the issue with the Administrator in your child's building.